## **Display OverviewMap**

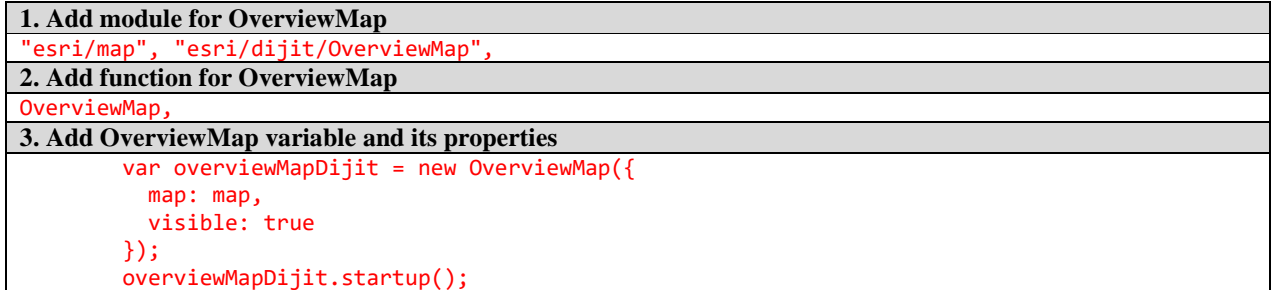